## Make your talk public through the Speakers Bureau

## A new function in the SB system to export public talks

We have setup a way to export the final, as-given version of your talks to a public area.

The system uses the Speakers Bureau database, which is already familiar to all of us since it is used for tracking collaboration:

- talks
- plots
- approvals for talks (see e.g. a list of GENERAL talks in need of approval) and plots

Please NOTE that this new system:

- · DOES NOT REPLACE the usual procedure for posting talks and plots for approval: this will continue as is
- each talk will have two confluence pages linked to its SB entry:
  - o an internal private collaboration page for posting drafts of your talk and collecting comments
  - a public page that should ONLY contain the public version of your talk, and potential addenda like tables of the data points shown in some of the plots (if agreed with your science group); please DO NOT post comments to the public pages

We invite you to start using the system now.

## Instructions for making a talk public

AFTER your talk is approved and AFTER you have given your talk in public, when you have a final version that is ready for being exported to the
public area, go back to the SB entry of your talk and click the button Make this talk public, as shown in the example below

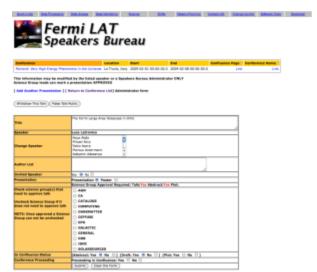

you will be prompted with a new page that gives you a link to the public confluence page where you can upload your talk. See an example below

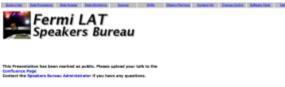

Return to Conference List)

- A new confluence page will be automatically created by the system. NOTE that this is a PUBLIC page. All the relevant fields (presenter, title, conference) are copied from the SB entry of your talk, and you should not need to edit the page. If you really need, you can edit the page. NOTE that in principle you can edit pages belonging to other team members, so be careful when you do so.
- attach the public version of your talk, as in the example below

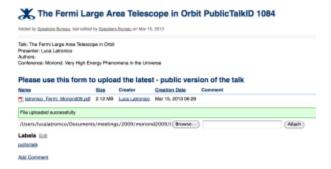

- the SB administrator and Giovanna Senatore are emailed when a talk becomes public
- you can monitor the list of public talks at this link. NOTE this is currently INTERNAL, and will become public after a short period of test (1-2 weeks from now march 15)

## **Contacts**

In case of questions or problems, please notify the SB mailing list (speakersbureau@glast2.stanford.edu) and Giovanna Senatore (giovanna@stanford.edu)